## **OHJEISTO**

## LOGOT

Logoa ei pidä sijoittaa kirjavalle tausalle, vaan sen ympärys rauhoitetaan. Hyvä muistisääntö on jättää neljäsosan (25%) logon alkuperäisestä koosta tyhjäksi logon ympärille.

Logosta ei saa rajata osia pois, skaalata tulkintakelvottomaksi tai kiertää. Logon tulee olla kokonaisena näkyvissä ja alkuperäisessä asennossa esitettynä. Tunnuksen venytystä tulee välttää, sillä se vääristää logon muotoja ja heikentää logon laatua.

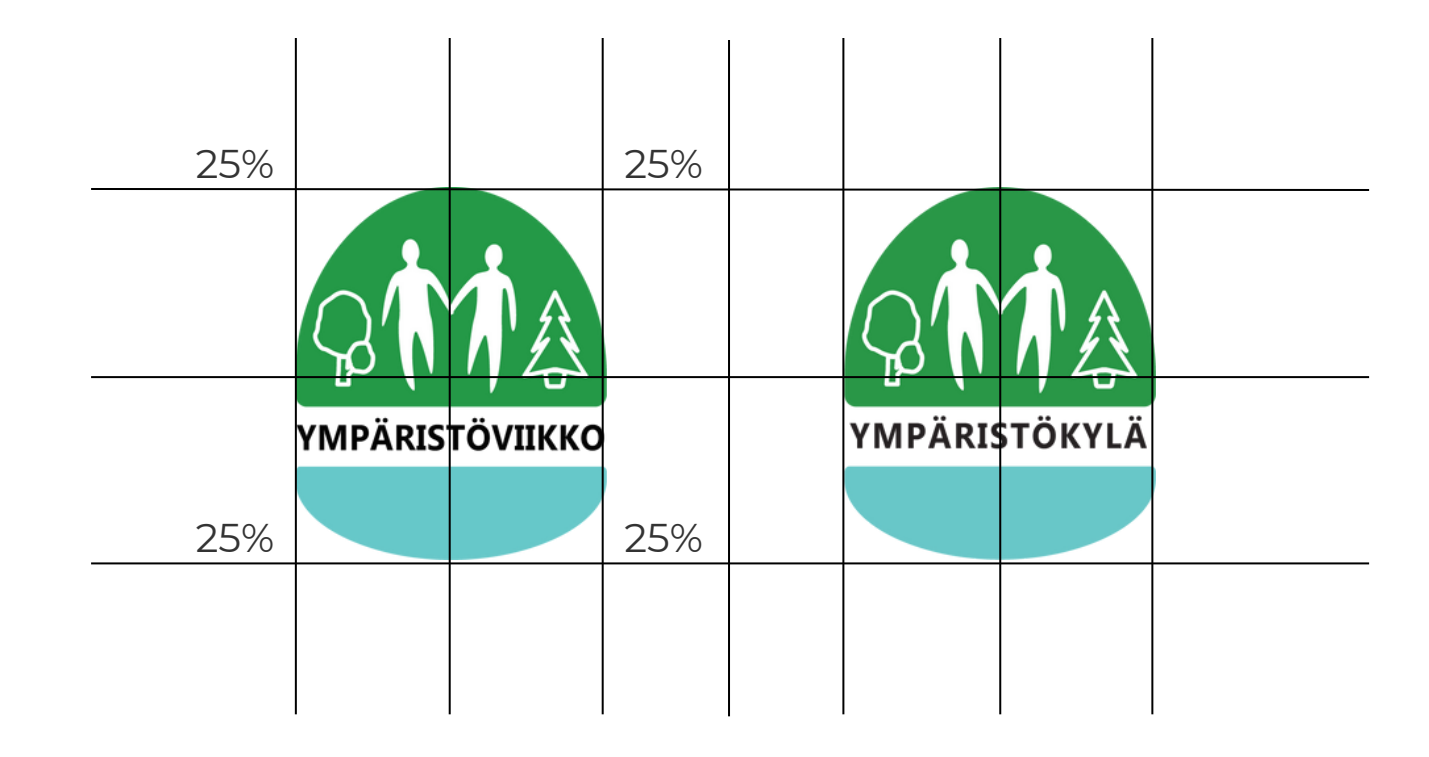

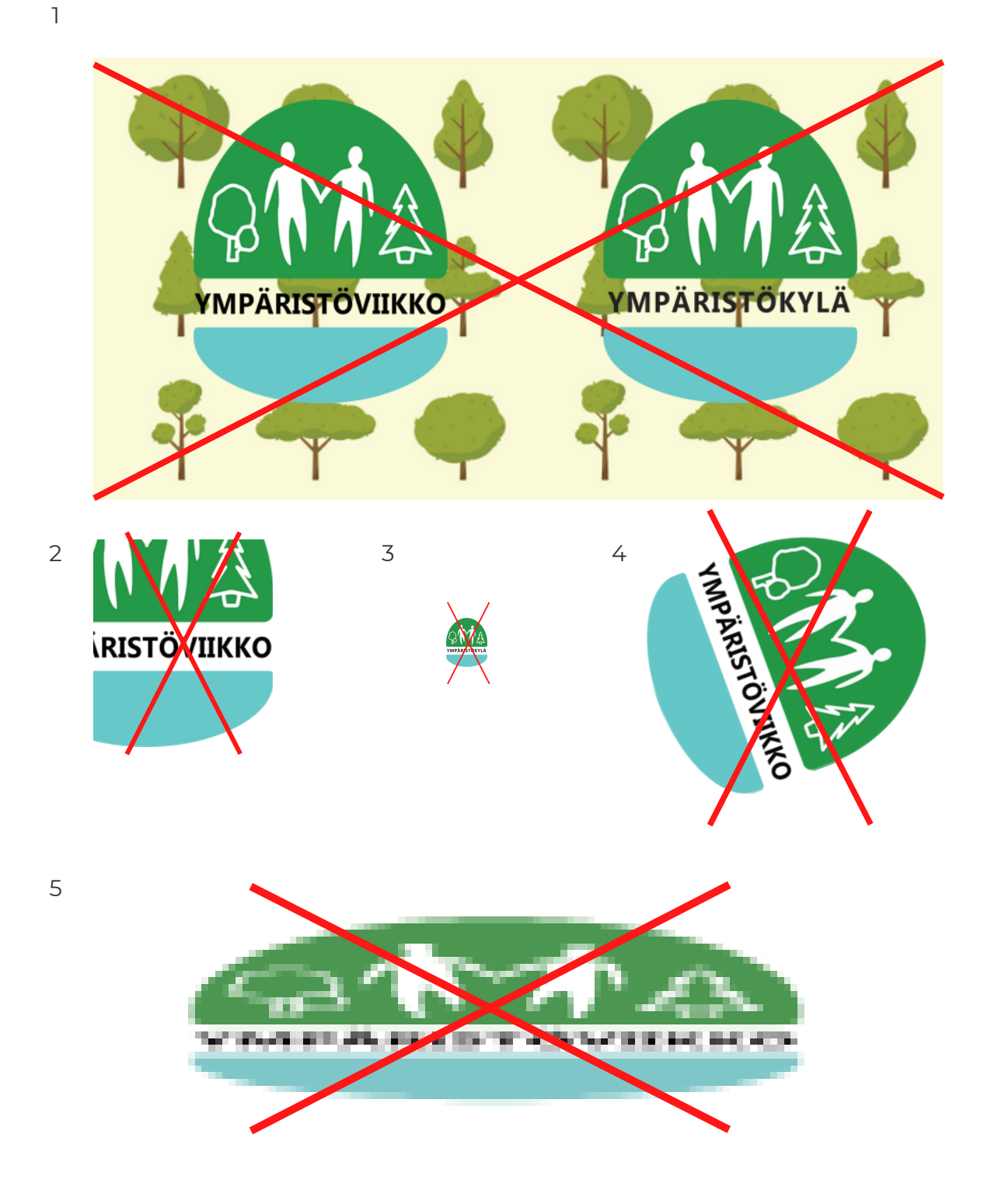

## TYPOGRAFIA

Ympäristöviikon virallinen kirjasintyyppi on Microsoftin Ebrima. Tekstejä voi tuottaa kaikilla leikkauksilla hyvää makua noudattaen. Otsikoiden sopii olla lihavoituna tai kapiteeleilla kirjoitettuna.

Jos virallinen kirjasintyyppi ei jostain syystä toimi, voi tekstin vaihtaa kirjasintyypille Arial. Kaikkia Arialin leikkauksia saa käyttää samoin ohjein kuin virallista kirjasintyyppiäkin, kuitenkin vain siinä tapauksessa, jos Ebrima ei ole käytettävissä.

Fontti esimerkki: Ebrima,.!? 0123456789 FONTTI ESIMERKKI: EBRIMA,.!? 0123456789 Fontti esimerkki: Ebrima,.!? 0123456789 FONTTI ESIMERKKI: EBRIMA,.!? 0123456789 Fontti esimerkki: Ebrima,.!? 0123456789 FONTTI ESIMERKKI: EBRIMA,.!? 0123456789

Fontti esimerkki: Arial, !? 0123456789 FONTTI ESIMERKKI: ARIAL, .! 0123456789 Fontti esimerkki: Arial,.!? 0123456789 FONTTI ESIMERKKI: ARIAL,.!? 0123456789 Fontti esimerkki: Arial, .!? 0123456789 FONTTI ESIMERKKI: ARIAL, .!? 0123456789

Liitteiden kuva 7 typografia

## VÄRIT JA KUVITUKSET

Brändin kuvitusta käyttäessä ja luodessa on käytettävä brändivärejä. Värien läpinäkyvyyttä voi kuitenkin vaihdella, kuten oikealla olevassa esimerkissä: 10 0 % värin taakse on sijoitettu 25% versio.

Kuvituksien suhteen valmiita pohjia ei s a a venyttää tai rajata, mutta niitä voi skaalata sopiviksi. Irtonaisia kuvituksia saa muokata brändin värit ja tyyli huomioiden. Niistä saa koostaa uusia kuvituskokonaisuuksia ja käyttää viestinnässä vapaas Xärien #:<br>
1 vaihdella, 1<br>
1 vaihdella, 1<br>
2 versio.<br>
2 versio.<br>
2 continua de saa C<br>
1 ca pohjia ei saa C<br>
1 ca pohjia ei saa C<br>
1 ca pohjia ei saa C<br>
1 ca pohjia ei saa C<br>
1 ca V<br>
1 ca V<br>
1 ca V<br>
1 ca V<br>
1 ca V<br>
1 ca V<br>

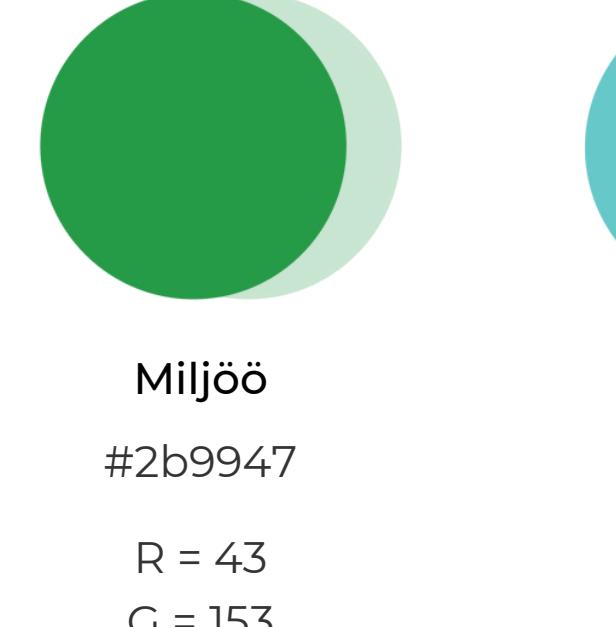

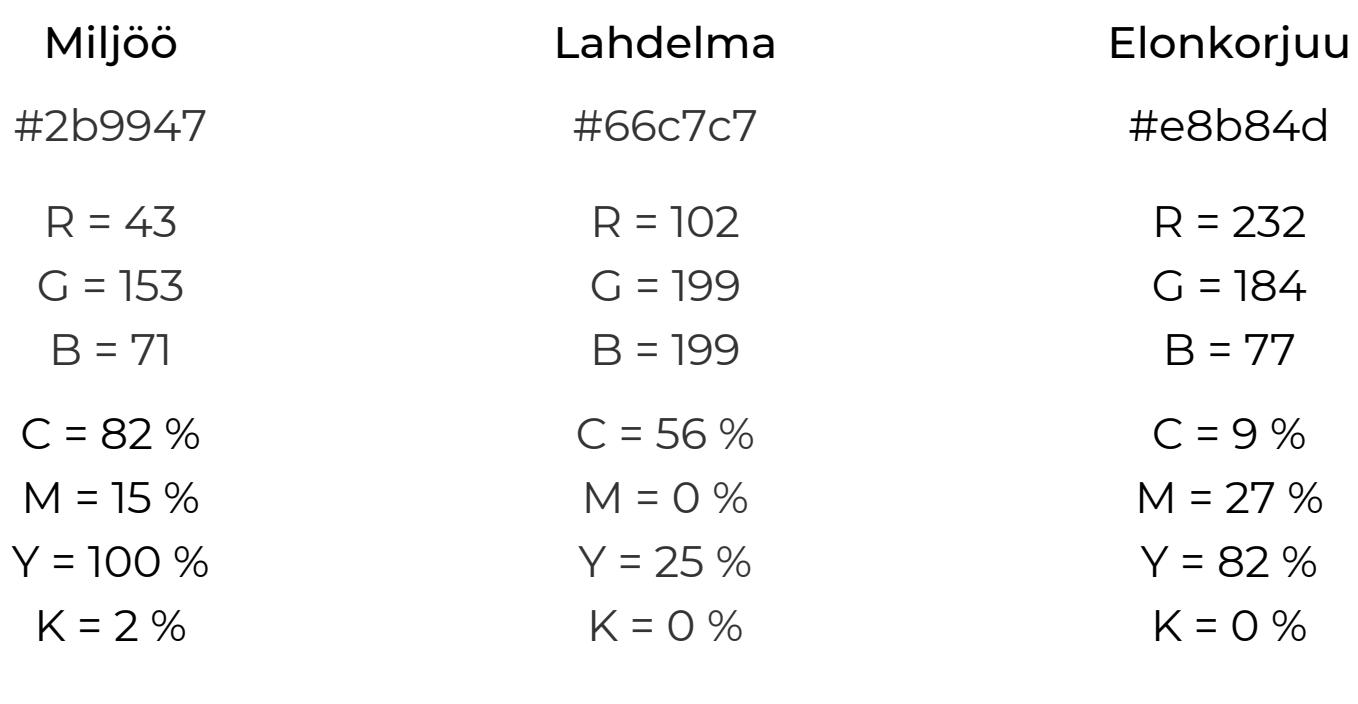

# ffffff

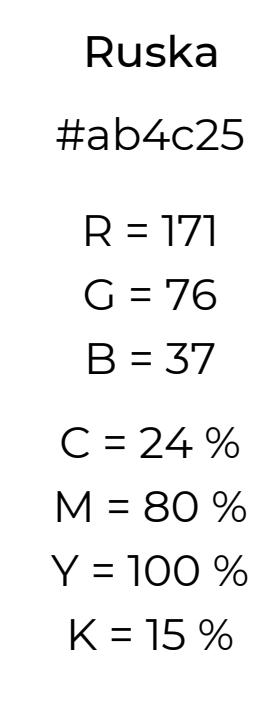

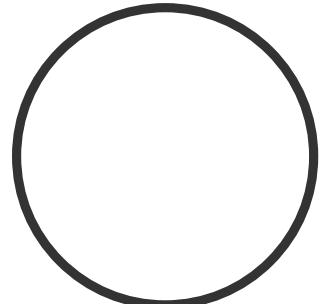

**Selkeys** 

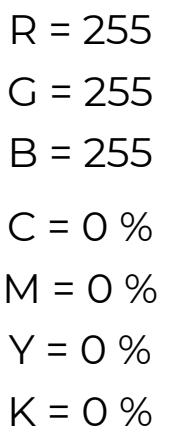

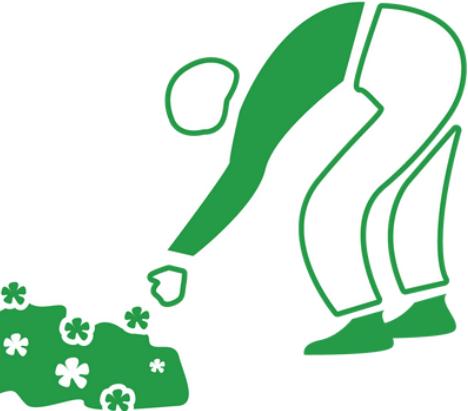

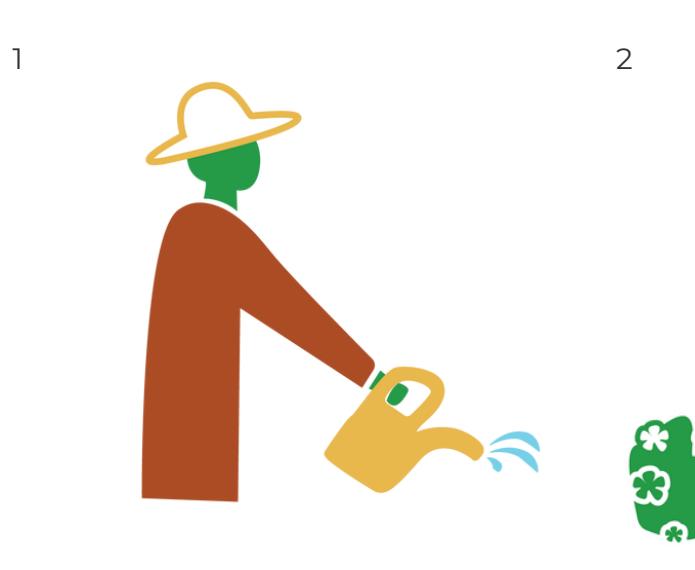

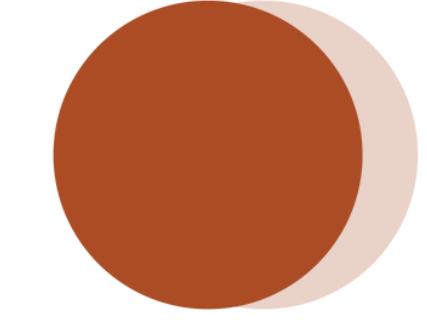